AutoCAD With License Code

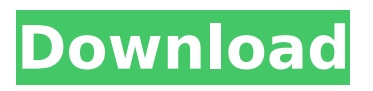

# **AutoCAD Crack + [Mac/Win]**

Software Pricing AutoCAD Download With Full Crack LT is a free version of AutoCAD Crack Free Download. It is limited to features that are available in AutoCAD but cannot be used to create or edit drawings. This is available in all versions of AutoCAD. Full AutoCAD version has a cost of \$2,500-5,000. Licenses for AutoCAD for the Mac and Windows operating systems are available from Autodesk for \$5,500 for the Mac and \$6,500 for the Windows operating systems. You can find cheaper pricing on retail websites like Amazon.com, B&H Photo, and Newegg.com. You must purchase the entire version of AutoCAD you wish to use. The Microsoft AutoCAD 2013 version is \$2,950. You can purchase a one-time AutoCAD LT version from Autodesk for \$100. AutoCAD and AutoCAD LT version 2013 are available for the following operating systems: Windows Mac OS Apple OS In addition, AutoCAD LT 2013 works with all previously released AutoCAD versions for Windows and Mac operating systems. This means that a user can download the AutoCAD version they want and run it on multiple operating systems. Contents AutoCAD Basics Before you start learning about AutoCAD, you should know about the basics of drawing a 2D object in AutoCAD. Before you can start drawing, you must install AutoCAD and create an account. In addition, you should know how to: Set the working file. Save a drawing. Save a drawing in the revision history. Save a drawing as an image. Save drawings in a project. You may need to know the following command codes before you can draw in AutoCAD: Draw a line. Define a point. Define a rectangle. Define a circle. Draw a polyline. Draw a polygon. Define a text style. Define a shape. Select a face or a 3D object. Select a 2D object. Change the working units. You can skip this step, but you need to know how to: Draw a straight edge. Draw a centerline. Create a view

#### **AutoCAD Crack + License Code & Keygen [March-2022]**

IGS - Integrated Geospatial Solutions IGES - International Grounding System. In 2006, Autodesk announced that they would stop supporting the IGES format. In 2005, Autodesk released AutoCAD Software Release Cycle. At the time, it was Autodesk's only autocad software available. In 2014, Autodesk announced that they had discontinued the product. ECW - European Cartography Encoded CAD - design/reuse of common CAD data (dwg, etc.) via XML Grasshopper - autonomous robot software. Autodesk bought Grasshopper (co-developed by Notable Research), and discontinued it. File formats AutoCAD and other product groups use or support other file formats. The formats below include only those listed as supported by the software. AutoCAD DXF - Portable Document Format. .DWG - standard CAD file format, used by most CAD software. .TXT - delimited text file. .CSV comma-separated value text file. Inline Drawing - textual representation of a drawing. Nastran originally developed for NASTRAN-type finite element analysis. PLT - drawing created by programs such as the DEdge control extension for AutoCAD. SciDraw - used by the engineering programs HyperCAD, SolidWorks, and PTC's STEP-based program Fusion360. See also References External links Autodesk, Inc. VCE and AutoCAD Website for Corporate Training and Skill Development Category:Computer-aided design software Category:Computer-aided design software for Windows Category:Computer-aided design software for Linux Category:Vector graphics editorsQ: How do I configure Jenkins to display a test result in a cross-platform UI? I am writing a Jenkins plugin to display test result in a cross-platform UI. Is there a way for me to do this without making two separate plugins? A: Yes, it is possible. The basic idea is to use a generic view (e.g. HTML or Velocity) to render test result data, then display it within any other Jenkins view (e.g. a dynamic report page, a view log, etc.) You may find it useful to take a look at Jenkins Python Script View Plugin source code, which is open source and ca3bfb1094

## **AutoCAD (LifeTime) Activation Code Free Download**

Start Autocad.exe Open Autocad.ini located in c:\Users\\AppData\Roaming\Autodesk\Autocad.ini. Add the following lines in the Autocad.ini file : ;Send AutoCAD events to Adobe Flash, this is required to use the AutoCAD event recording API with Flash. ;The time between AutoCAD sending events and Flash recording events is customizable. ;A value of 0 disables AutoCAD events from being sent to Flash, this is recommended for environments where ;Flash is not required. "Flash."= "true" ;Send AutoCAD events to Adobe AIR, this is required to use the AutoCAD event recording API with Flash. ;The time between AutoCAD sending events and Flash recording events is customizable. ;A value of 0 disables AutoCAD events from being sent to Flash, this is recommended for environments where ;Flash is not required. "AIR."= "true" "Bits."= "32" Then, copy and paste the generated key in the Settings page of Autocad. See also Autodesk Revit References External links Autodesk download homepage Category:Revit Category:Dynamo (programming) Category:User interface techniquesKosovo is home to the best shopping in the region and one of the best airports in the world, here is the brand new Kosova Airways website. After the lack of international connectivity and frequent delays Kosova Airways has announced the launch of the new site which includes some exclusive deals for the Kosovan visitor. Kosova Airways is a national airline that commenced services to several European destinations in 2011 with a fleet of modern air craft and offers flights to destinations throughout Europe, North America, Middle East, Asia, and also the Black Sea.Greece's far-right Golden Dawn party has been fined 200,000 euros (\$237,000) for illegally posting the names and personal data of 67 people who have submitted complaints to police about alleged racism and illegal detention by the party. The Athens Administrative Court announced the fine on Wednesday, days after a court decision over the same issue. The Golden Dawn party is at the center of the country's migrant crisis, and many Greeks feel it is uniquely suited to the treatment of migrants.

## **What's New in the AutoCAD?**

AI Features: Stay a step ahead of your competition. Once you've created the initial design for an AutoCAD installation, use AI to automatically produce your drawing document with the best possible settings. (video: 1:36 min.) CAD Design Review: Capture your ideas by using CAD Design Review. An empty drawing or template document can be opened quickly and easily, and your AutoCAD workspace can be restocked with common components. (video: 2:48 min.) Tools for Generations: Enhancements in the 3D Designer are designed to make it easier for users of the original release of AutoCAD to learn the new features. Traditional users will appreciate how easily they can toggle back to the familiar interface. (video: 1:18 min.) Snap To Object: Make your drawing and models more precise. Snap to objects on the page and maintain a consistent viewport as you zoom in and out. (video: 1:28 min.) Model Viewport: Manage your settings for the drawing window efficiently. The three tabs at the top of the Model Viewport window organize drawing tools, viewport settings, and the drawing tools used in viewport mode. (video: 1:30 min.) Multi-page PDF Import: Import multipage PDFs with just a few clicks. Create and organize drawing objects, pages, and views in a single PDF document. (video: 1:22 min.) Group Layers: Create a single layer that contains a number of layers at once. Create, edit, and manipulate drawings with a single group layer that can be subdivided for additional customization. (video: 1:17 min.) 2D Texture Fill: Create realistic 2D textures by drawing directly onto your model. You can fill a variety of 2D and 3D surfaces with your own texture. (video: 1:39 min.) New Display Options: Display your workspace in a variety of ways. Switch between single column, dual column, or stacked, and choose your preferences for the window, tab, and other display features. (video: 1:31 min.) Help Center: Get answers to frequently asked questions quickly

## **System Requirements:**

DirectX 8 Compatible: Yes Minimum OS: Windows 7 Hard Drive Space: 8 GB Processor: 2.0GHz Dual Core Memory: 2GB RAM Graphics: Intel HD Graphics 4000 Video: NVIDIA GeForce 650M 2GB Network: Broadband Internet connection How To Install? 1. Download any of the preferred Android emulators 2. Create a folder on your desktop or your preferred location for the game files 3. Download the Diggity modded version

<https://goldcoastuae.ae/?p=14611> <https://multiherramientas.mx/wp-content/uploads/2022/07/AutoCAD-5.pdf> <http://sourceshop.org/?p=13503> [https://xtc-hair.com/wp](https://xtc-hair.com/wp-content/uploads/2022/07/AutoCAD_Crack___Activation_Code_PCWindows_2022.pdf)[content/uploads/2022/07/AutoCAD\\_Crack\\_\\_\\_Activation\\_Code\\_PCWindows\\_2022.pdf](https://xtc-hair.com/wp-content/uploads/2022/07/AutoCAD_Crack___Activation_Code_PCWindows_2022.pdf) <https://fatroiberica.es/wp-content/uploads/2022/07/AutoCAD-29.pdf> <https://melaniegraceglobal.com/wp-content/uploads/2022/07/AutoCAD-86.pdf> <https://movingbay.com/autocad-22-0-crack-with-product-key-2022/> <http://jwbotanicals.com/autocad-crack-serial-number-full-torrent-2/> <https://webflow-converter.ru/autocad-20-1-32-64bit-latest-128194-2/> <http://descargatelo.net/utilidades/autocad-download-for-windows-latest-2022/> <https://resistanceschool.info/autocad-20-0-crack-keygen-pc-windows-2022/> <https://secretcs2020.com/wp-content/uploads/2022/07/AutoCAD-29.pdf> <http://tichct.ir/wp-content/uploads/2022/07/lilyord.pdf> <https://aapanobadi.com/2022/07/23/autocad-crack-free-for-pc-3/> <https://www.chemfreecarpetcleaning.com/autocad-19-1-crack-free-download-3264bit-latest/> [https://azizeshop.com/wp](https://azizeshop.com/wp-content/uploads/2022/07/AutoCAD_Crack_License_Keygen_Free_Download_MacWin_March2022.pdf)[content/uploads/2022/07/AutoCAD\\_Crack\\_License\\_Keygen\\_Free\\_Download\\_MacWin\\_March2022.pdf](https://azizeshop.com/wp-content/uploads/2022/07/AutoCAD_Crack_License_Keygen_Free_Download_MacWin_March2022.pdf) <https://bodhirajabs.com/autocad-24-0-crack-product-key-full-download-2022-new/> <https://pnda-rdc.com/autocad-2019-23-0-crack-final-2022/> <https://easytipsforhealth.com/autocad-crack-license-keygen-2022-new/> <https://t-girls.it/wp-content/uploads/2022/07/auroliv.pdf>